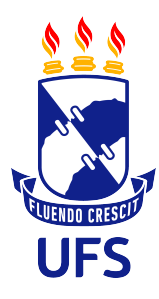

Universidade Federal de Sergipe Campus Prof. Alberto Carvalho Departamento de Física Campus Itabaiana Física 1 Experimental

# **Título**

Estudantes: Maria José Pedro Raquel João

Prof.(a): Dr(a) Nome do(a) docente

Itabaiana/SE mês/ano

# Sumário

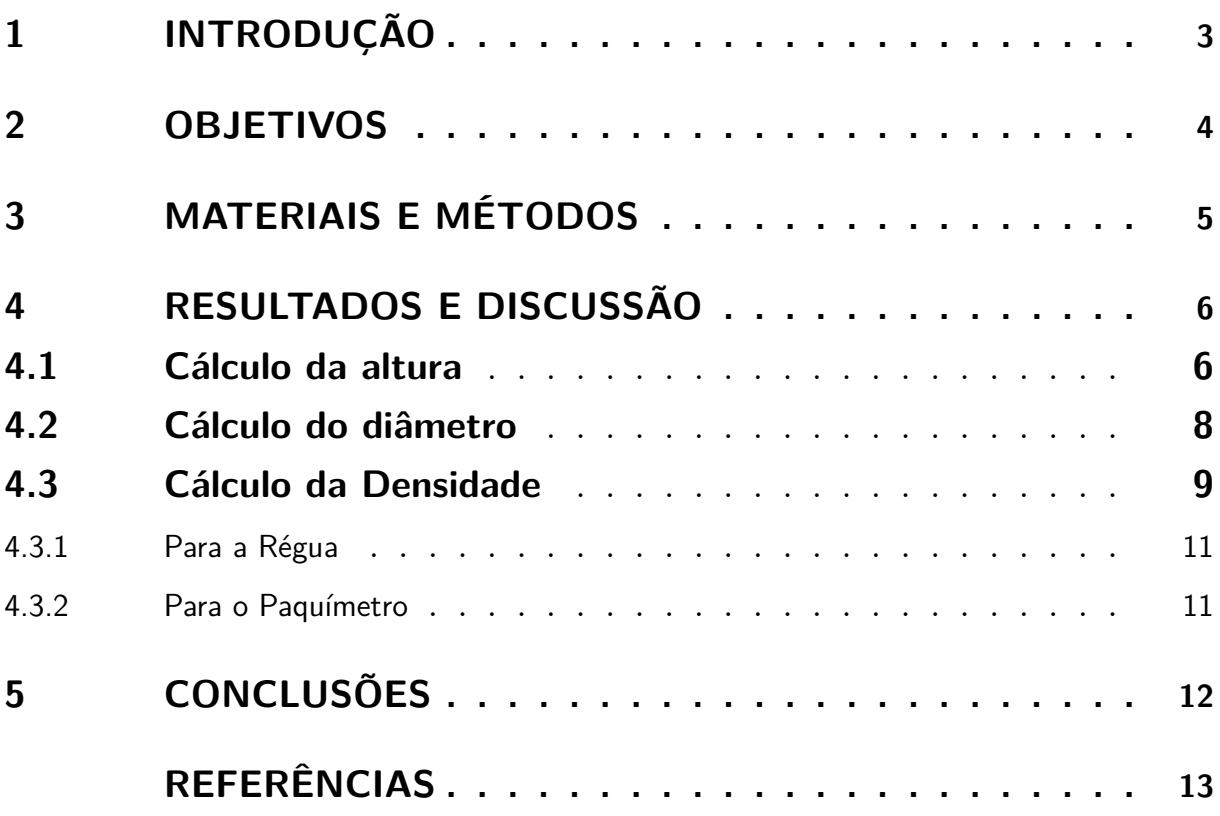

## <span id="page-2-0"></span>1 Introdução

Um relatório contém basicamente as seguintes partes:

**Identificação:** Deve consistir em uma capa com a indicação clara do título do trabalho, os nomes dos componentes do grupo, a turma de laboratório e a data da realização da experiência.

**Introdução:** Deve-se expor nesta parte o contexto do trabalho, a importância do tema, um pequeno histórico (se for o caso), a teoria envolvida e as correlações com outros assuntos. É importante que a introdução do relatório não seja cópia da Introdução da apostila. Pesquise outras fontes!

# <span id="page-3-0"></span>2 Objetivos

Nesta parte deve-se apresentar, de forma bem sucinta, os objetivos da prática experimental. É mais fácil escrever os objetivos em forma de itens, que devem ser sempre iniciados com um verbo no infinitivo.

## <span id="page-4-0"></span>3 Materiais e Métodos

Esta parte é dedicada à apresentação dos materiais e equipamentos utilizados, uma descrição do arranjo experimental montado e uma explicação minuciosa do procedimento experimental adotado. É aconselhável mostrar um esboço do aparato utilizado, para facilitar a compreensão do leitor.

<span id="page-4-1"></span>Exemplo de figura para ser adicionada ao relatório. A figura [1](#page-4-1) está no formato png, alguns formatos de figura não são "aceitos" no overleaf.com

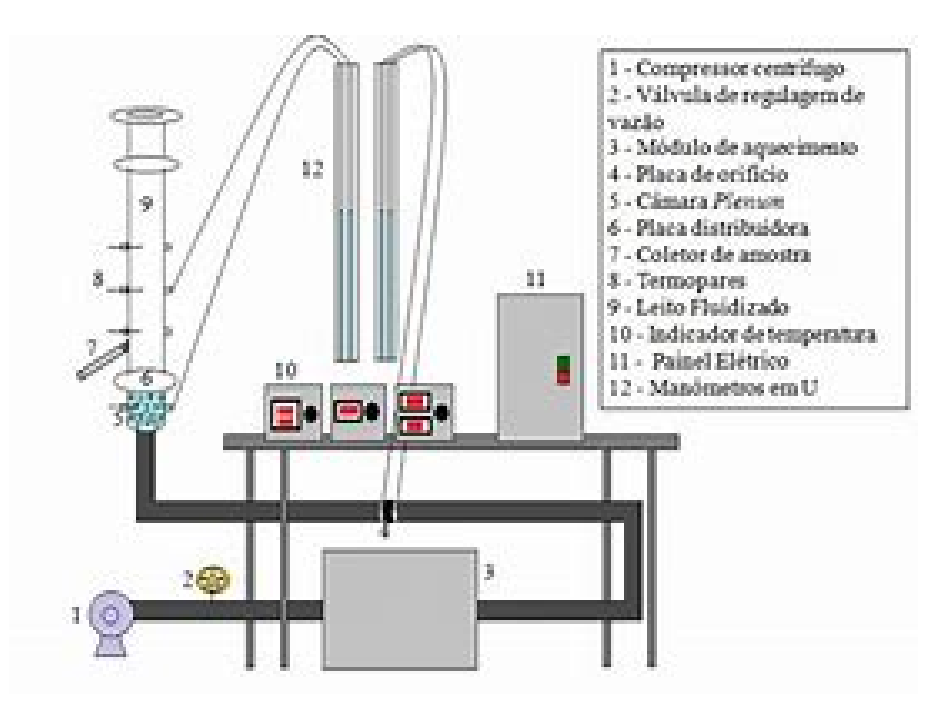

Figura 1 – Exemplo de aparato experimental (esboço).

# <span id="page-5-0"></span>4 Resultados e Discussão

A massa do objeto estudado

 $m = 121, 6g$ 

As incertezas instrumentais:

 $\sigma_m = 0, 1g$ 

 $\sigma_{regua} = 0,05cm$ 

 $\sigma_{paqui} = 0,005cm$ 

### <span id="page-5-1"></span>4.1 Cálculo da altura

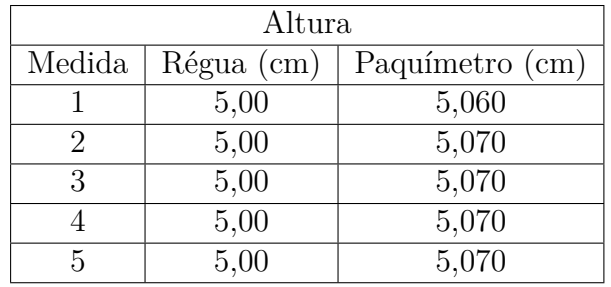

Cálculo de média $(\bar{h})$ utilizando a régua

$$
\bar{h} = \frac{\sum_{i=1}^{n} x_i}{n}
$$

$$
\bar{h} = \frac{\sum_{i=1}^{n} x_i}{n}
$$
\n
$$
\bar{h} = \frac{\sum_{i=1}^{n} x_i}{n}
$$
\n(4.1)

Para  $n = 5$ , temos:

$$
\bar{h} = \frac{\sum_{i=1}^{5} x_i}{5}
$$

$$
\bar{h} = \frac{5 + 5 + 5 + 5 + 5}{5}
$$

$$
\bar{h} = \frac{25}{5}
$$

$$
\bar{h}=5,00cm
$$

#### **Cálculo do desvio padrão com a régua**

$$
\sigma = \sqrt{\frac{\sum_{i=1}^{n} (x_i - \bar{x})^2}{n}}
$$
(4.2)

Para  $n = 5$ , temos:

$$
\sigma = \sqrt{\frac{\sum_{i=1}^{5} (x_i - \bar{x})^2}{5}}
$$

$$
\sigma = \sqrt{\frac{(5-5)^2 + (5-5)^2 + (5-5)^2 + (5-5)^2 + (5-5)^2}{5}}
$$

$$
\sigma = \sqrt{\frac{0}{5}}
$$

$$
\sigma = 0
$$

 $\bar{h} = 5 \pm 0$ *cm* 

**Cálculo de média** (*h*¯) **utilizando o paquímetro**

$$
\bar{h} = \frac{\sum_{i=1}^{n} x_i}{n}
$$

Para  $n = 5$ , temos:

$$
\bar{h} = \frac{\sum_{i=1}^{5} x_i}{5}
$$

$$
\bar{h} = \frac{5,06+5,07+5,07+5,07+5,07}{5}
$$

$$
\bar{h} = \frac{25,34}{5}
$$

$$
\bar{h} = 5,068cm
$$

#### **Cálculo do desvio padrão com o paquímetro**

$$
\sigma = \sqrt{\frac{\sum_{i=1}^{n}(x_i-\bar{x})^2}{n}}
$$

Para  $n = 5$ , temos:

$$
\sigma = \sqrt{\frac{\sum_{i=1}^{5} (x_i - \bar{x})^2}{5}}
$$

$$
\sigma = \sqrt{\frac{(5,06 - 5,068)^2 + (5,07 - 5,068)^2 + (5,07 - 5,068)^2 + (5,07 - 5,068)^2 + (5,07 - 5,068)^2}{5}}
$$

$$
\sigma = \sqrt{\frac{0,000064 + 0,000004 + 0,000004 + 0,000004 + 0,000004}{5}}
$$

$$
\sigma = \sqrt{\frac{0,00008}{5}}
$$

$$
\sigma = \sqrt{0,000016}
$$

$$
\sigma = 0,004
$$

 $\bar{h} = 5,068 \pm 0,004$ *cm* 

### <span id="page-7-0"></span>4.2 Cálculo do diâmetro

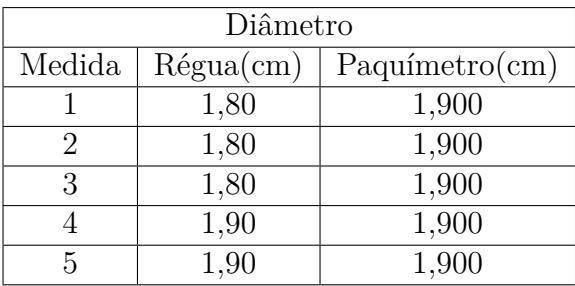

### Cálculo de média $(\bar{\varnothing})$ utilizando a régua

$$
\bar{\varnothing} = \frac{\sum_{i=1}^{n} x_i}{n}
$$

Para  $n = 5$ , temos:

$$
\bar{\varnothing} = \frac{\sum_{i=1}^{5} x_i}{5}
$$

$$
\bar{\varnothing} = \frac{1,8+1,8+1,8+1,9+1,9}{5}
$$

$$
\bar{\varnothing} = \frac{9,2}{5}
$$

$$
\bar{\varnothing} = 1,84cm
$$

#### **Cálculo do desvio padrão com a régua**

$$
\sigma = \sqrt{\frac{\sum_{i=1}^{n}(x_i - \bar{x})^2}{n}}
$$

Para  $n = 5$ , temos:

$$
\sigma = \sqrt{\frac{\sum_{i=1}^{5} (x_i - \bar{x})^2}{5}}
$$

$$
\sigma = \sqrt{\frac{(1.8 - 1.84)^2 + (1.8 - 1.84)^2 + (1.8 - 1.84)^2 + (1.9 - 1.84)^2 + (1.9 - 1.84)^2}{5}}
$$

$$
\sigma = \sqrt{\frac{0012}{5}}
$$

$$
\sigma \approx 0,04899
$$

 $\bar{\emptyset} = 1,84 \pm 0,05$ *cm* 

#### **Cálculo de média** (¯*x*) **utilizando o paquímetro**

$$
\bar{\varnothing} = \frac{\sum_{i=1}^{n} x_i}{n}
$$

Para  $n = 5$ , temos:

$$
\bar{\varnothing} = \frac{\sum_{i=1}^{5} x_i}{5}
$$

$$
\bar{\varnothing} = \frac{1,9+1,9+1,9+1,9+1,9}{5}
$$

$$
\bar{\varnothing} = \frac{9,51}{5}
$$

$$
\bar{\varnothing} = 1,902cm
$$

#### **Cálculo do desvio padrão com o paquímetro**

$$
\sigma = \sqrt{\frac{\sum_{i=1}^{n}(x_i-\bar{x})^2}{n}}
$$

Para  $n = 5$ , temos:

$$
\sigma = \sqrt{\frac{\sum_{i=1}^{5} (x_i - \bar{x})^2}{5}}
$$

$$
\sigma = \sqrt{\frac{(-1,902)^2 + (1,9-1,902)^2 + (1,91-1,902)^2 + (1,9-1,902)^2 + (1,9-1,902)^2}{5}}
$$

$$
\sigma = \sqrt{\frac{0,00008}{5}}
$$

$$
\sigma = 0,004
$$

 $\bar{\varnothing} = 1,902 \pm 0,004$ *cm* 

#### <span id="page-8-0"></span>4.3 Cálculo da Densidade

A densidade é dada pela equação:

<span id="page-8-1"></span>
$$
d = \frac{m}{V} \tag{4.3}
$$

sendo o volume de um cilíndro dado pela equação:

<span id="page-9-1"></span>
$$
V = A_b \cdot h \tag{4.4}
$$

Logo a área da base *A<sup>b</sup>*

<span id="page-9-0"></span>
$$
A_b = \pi \left(\frac{\varnothing}{2}\right)^2
$$
\n
$$
A_b = \frac{\pi}{4}\varnothing^2
$$
\n(4.5)

Aplicando a equação [4.5](#page-9-0) na equação [4.4](#page-9-1) temos:

<span id="page-9-2"></span>
$$
V = \frac{\pi}{4} \varnothing^2 \cdot h \tag{4.6}
$$

Aplicando a equação [4.6](#page-9-2) na equação [4.3](#page-8-1) temos:

$$
d=\tfrac{m}{\frac{\pi}{4}\varnothing^2\cdot h}
$$

<span id="page-9-3"></span>
$$
d = \frac{4m}{\pi \varnothing^2 \cdot h} \tag{4.7}
$$

Para calcular a propagação de erros, temos:

$$
\sigma = \sqrt{\left(\frac{\partial d}{\partial m}\sigma_m\right)^2 + \left(\frac{\partial d}{\partial \varphi}\sigma_{\varnothing}\right)^2 + \left(\frac{\partial d}{\partial h}\sigma_h\right)^2}
$$

$$
\frac{\partial d}{\partial m} = \frac{4}{\pi \varnothing^2 \cdot h}
$$

$$
\frac{\partial d}{\partial \varnothing} = \frac{-8m}{\pi \varnothing^3 \cdot h}
$$

$$
\frac{\partial d}{\partial h} = \frac{-4m}{\pi \varnothing^2 \cdot h^2}
$$

Aplicando, temos:

<span id="page-9-4"></span>
$$
\sigma = \sqrt{\left(\frac{4}{\pi \varnothing^2 \cdot h} \sigma_m\right)^2 + \left(\frac{-8m}{\pi \varnothing^3 \cdot h} \sigma_\varnothing\right)^2 + \left(\frac{-4m}{\pi \varnothing^2 \cdot h^2} \sigma_h\right)^2} \tag{4.8}
$$

Sendo:

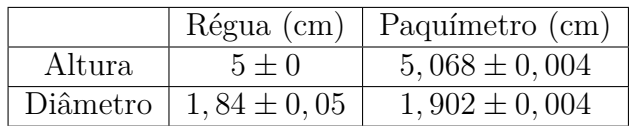

### <span id="page-10-0"></span>4.3.1 Para a Régua

Pela equação [4.7](#page-9-3) e [4.8,](#page-9-4) temos:

$$
d = \frac{4 \cdot 121.6}{\pi \cdot 1.84^2 \cdot 5}
$$

$$
d \approx 9,146
$$

$$
\sigma = \sqrt{\left(\frac{4}{\pi \cdot 1.84^2 \cdot 5} \cdot 0,1\right)^2 + \left(\frac{-8 \cdot 121.6}{\pi \cdot 1.84^3 \cdot 5} \cdot 0,05\right)^2 + \left(\frac{-4 \cdot 121.6}{\pi \cdot 1.84^2 \cdot 5^2} \cdot 0\right)^2}
$$

$$
\sigma \approx 0,487
$$

$$
d = 9, 1 \pm 0, 5 \, g/cm^3
$$

### <span id="page-10-1"></span>4.3.2 Para o Paquímetro

$$
d = \frac{4.121,6}{\pi \cdot 1,902^2 \cdot 5,068}
$$

$$
d \approx 8,4447
$$

$$
\sigma = \sqrt{\left(\frac{4}{\pi \cdot 1,902^2 \cdot 5,068} \cdot 0,1\right)^2 + \left(\frac{-8.121,6}{\pi \cdot 1,902^3 \cdot 5,068} \cdot 0,004\right)^2 + \left(\frac{-4.121,6}{\pi \cdot 1,902^2 \cdot 5,068^2} \cdot 0,004\right)^2}
$$

$$
\sigma \approx 0,0368
$$

$$
d = 8,44 \pm 0,04 \, g/cm^3
$$

## <span id="page-11-0"></span>5 Conclusões

Esta parte é dedicada à apresentação sucinta dos principais resultados e das conclusões obtidas no trabalho.

**Bibliografia:** Todo relatório deve conter uma bibliografia, onde são listadas todas as referências consultadas. É importante que a lista de referência tenha uma formatação uniforme e que sejam apresentadas as seguintes informações essenciais.

Você encontrará exemplos na pasta Referencias.bib, apenas preencha o que está faltando e se preciso copie e cole uma nova para adicionar mais artigos, livros, teses, dissertações etc.

As referências devem ser a primeira coisa que você deve preencher no seu relatório, pois depois ficará fácil citar usando dos comandos

Exemplo para aparecer na bibliografia desse modelo: [\(MOREIRA,](#page-12-1) [2006\)](#page-12-1), [Moreira](#page-12-1) [\(2006\)](#page-12-1) [\(MARTINS et al.,](#page-12-2) [2016\)](#page-12-2)

## Referências

<span id="page-12-2"></span><span id="page-12-0"></span>MARTINS, D. M.; JUNIOR, J. B.; MARQUES, A.; SILVA, N. A gamificação no ensino de história: o jogo "legend of zelda" na abordagem sobre medievalismo. *HOLOS*, Instituto Federal de Educação, Ciência e Tecnologia do Rio Grande do Norte, v. 7, p. 299–321, 2016.

<span id="page-12-1"></span>MOREIRA, M. A. Aprendizagem significativa: da visão clássica à visão crítica (meaningful learning: from the classical to the critical view). In: SN. *Conferência de encerramento do V Encontro Internacional sobre Aprendizagem Significativa, Madrid, Espanha, setembro de*. Espanha, 2006.